# **MOOVIT** Horaires et plan de la ligne C09 de bus

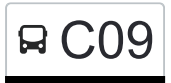

## R C09 Contern, Birewee Contern, Birewee

La ligne C09 de bus (Contern, Birewee) a 2 itinéraires. Pour les jours de la semaine, les heures de service sont: (1) Contern, Birewee: 16:10(2) Junglinster, Lënster Lycée: 07:05 Utilisez l'application Moovit pour trouver la station de la ligne C09 de bus la plus proche et savoir quand la prochaine

ligne C09 de bus arrive.

#### **Direction: Contern, Birewee**

41 arrêts [VOIR LES HORAIRES DE LA LIGNE](https://moovitapp.com/luxembourg-3827/lines/C09/93591674/6430806/fr?ref=2&poiType=line&customerId=4908&af_sub8=%2Findex%2Ffr%2Fline-pdf-Luxembourg-3827-865735-93591674&utm_source=line_pdf&utm_medium=organic&utm_term=Contern%2C%20Birewee)

Junglinster, Lënster Lycée

Gonderange, Op Der Breck

Gonderange, Schoul

Ernster, Naasswiss

Ernster, Duerfplaz

Ernster, Engelshaff

Rameldange, Beiebierg

Rameldange, Beim Bësch

Rameldange, AM Duerf

Rameldange, Op Der Bunn

Hostert, Charlys Gare

- Hostert, Stade Jos Becker
- Senningerberg, Breedewues
- Senningerberg, Kapell
- Senningerberg, Gromscheed
- Senningerberg, Rue Des Résidences
- Senningerberg, Rue Des Pins
- Senningerberg, Martinus
- Senningen, Um Kiem

Senningen, Kierch

Niederanven, Routscheed

#### **Horaires de la ligne C09 de bus** Horaires de l'Itinéraire Contern, Birewee:

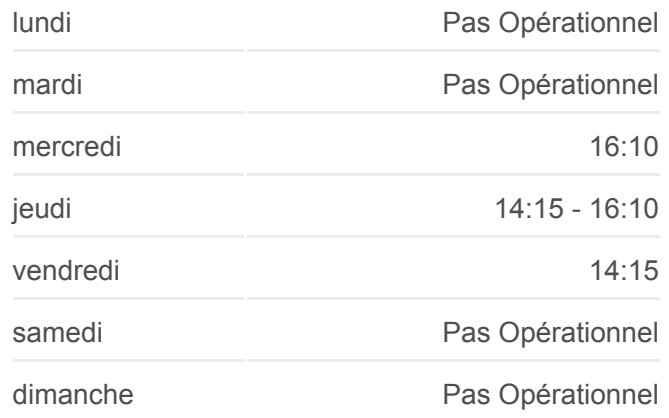

#### **Informations de la ligne C09 de bus Direction:** Contern, Birewee **Arrêts:** 41 **Durée du Trajet:** 39 min **Récapitulatif de la ligne:**

Niederanven, Minsbecherstrooss Niederanven, Millen Niederanven, Jacques Lamort Munsbach, Parc D'Activité Syrdall Munsbach, Minsber Baach Munsbach, Kulturzentrum Schuttrange, Kiercheplaz

Schuttrange, Kreizung

Schuttrange, Um Grousbuer

Schrassig, Schwaarz Kaz

Schrassig, Bastenhaff

Oetrange, Gare Routière

Oetrange, Kurzebierg

Moutfort, Syrbréck

Moutfort, Juxgaass

Milbech

Contern, Millewee

Contern, Kiircheplaz

Contern, Kräizgaass

Contern, Birewee

### **Direction: Junglinster, Lënster Lycée** 39 arrêts

[VOIR LES HORAIRES DE LA LIGNE](https://moovitapp.com/luxembourg-3827/lines/C09/93591674/6430665/fr?ref=2&poiType=line&customerId=4908&af_sub8=%2Findex%2Ffr%2Fline-pdf-Luxembourg-3827-865735-93591674&utm_source=line_pdf&utm_medium=organic&utm_term=Contern%2C%20Birewee)

Contern, Birewee

Contern, Kräizgaass

Contern, Kiircheplaz

Contern, Millewee

Milbech

Moutfort, Juxgaass

Moutfort, Syrbréck

Oetrange, Kurzebierg

Oetrange, Gare Routière

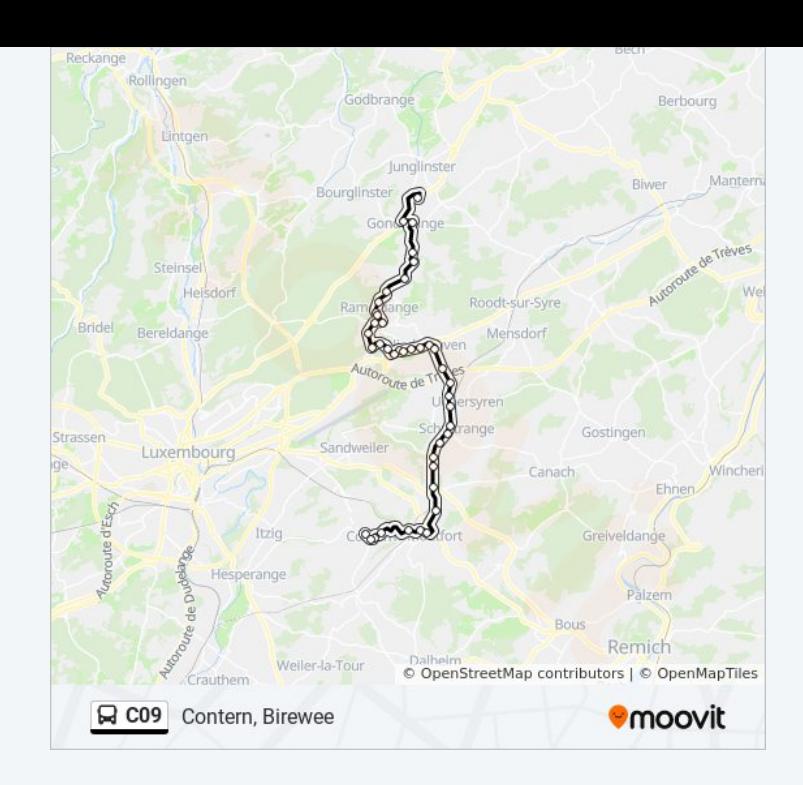

#### **Horaires de la ligne C09 de bus**

Horaires de l'Itinéraire Junglinster, Lënster Lycée:

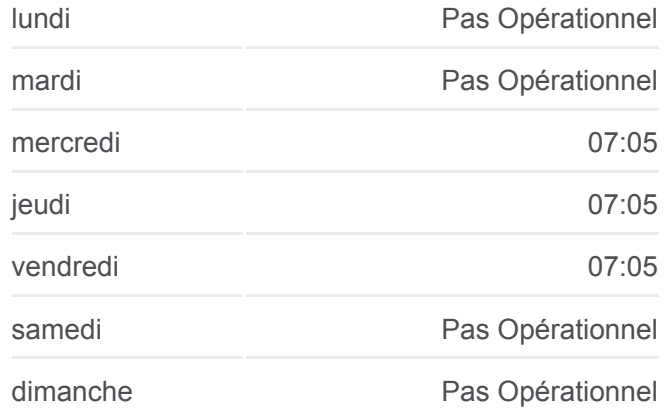

**Informations de la ligne C09 de bus Direction:** Junglinster, Lënster Lycée **Arrêts:** 39

- Schrassig, Bastenhaff Schrassig, Schwaarz Kaz Schuttrange, Um Grousbuer Schuttrange, Kreizung Schuttrange, Kiercheplaz Munsbach, Kulturzentrum Munsbach, Minsber Baach Munsbach, Parc D'Activité Syrdall Niederanven, Jacques Lamort Niederanven, Millen
- Niederanven, Minsbecherstrooss
- Niederanven, Routscheed
- Senningen, Kierch
- Senningen, Um Kiem
- Senningerberg, Rue Des Pins
- Senningerberg, Rue Des Résidences
- Senningerberg, Gromscheed
- Senningerberg, Kapell
- Senningerberg, Breedewues
- Hostert, Stade Jos Becker
- Hostert, Charlys Gare
- Rameldange, Op Der Bunn
- Rameldange, AM Duerf
- Rameldange, Beim Bësch
- Rameldange, Beiebierg
- Ernster, Engelshaff
- Ernster, Duerfplaz
- Ernster, Naasswiss
- Gonderange, Schoul
- Junglinster, Lënster Lycée

**Durée du Trajet:** 42 min **Récapitulatif de la ligne:**

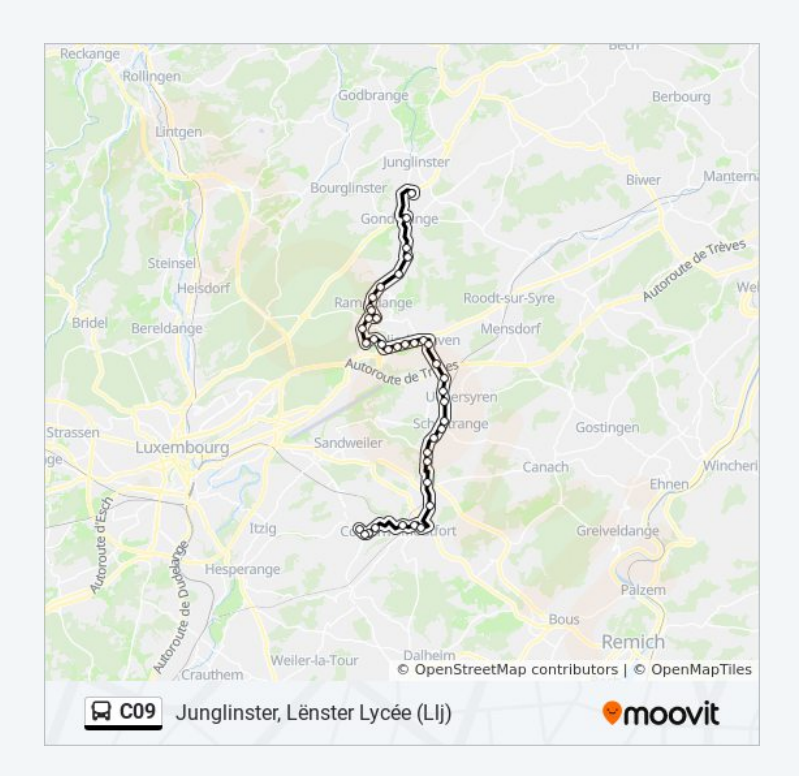

**d' i é di t**

pou o es o es o es de bus, t a ou été o es de la seule es de la seule es que es instructions étape par étape pour tous les transports publics à Luxembourg. <u>A propos de Moovit</u> · [Solutions MaaS](https://moovit.com/fr/maas-solutions-fr/?utm_source=line_pdf&utm_medium=organic&utm_term=Contern%2C%20Birewee) · [Pays disponibles](https://moovitapp.com/index/fr/transport_en_commun-countries?utm_source=line_pdf&utm_medium=organic&utm_term=Contern%2C%20Birewee) [Communauté Moovit](https://editor.moovitapp.com/web/community?campaign=line_pdf&utm_source=line_pdf&utm_medium=organic&utm_term=Contern%2C%20Birewee&lang=fr)

© 2024 Moovit - Tous droits réservés

**d'arrivée en direct**

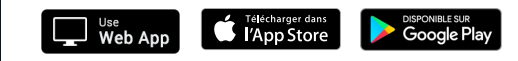